## Obligatorisk innlevering i IN3190/IN4190 Signalbehandling i Seismikk Versjon 2.1

30. september 2021

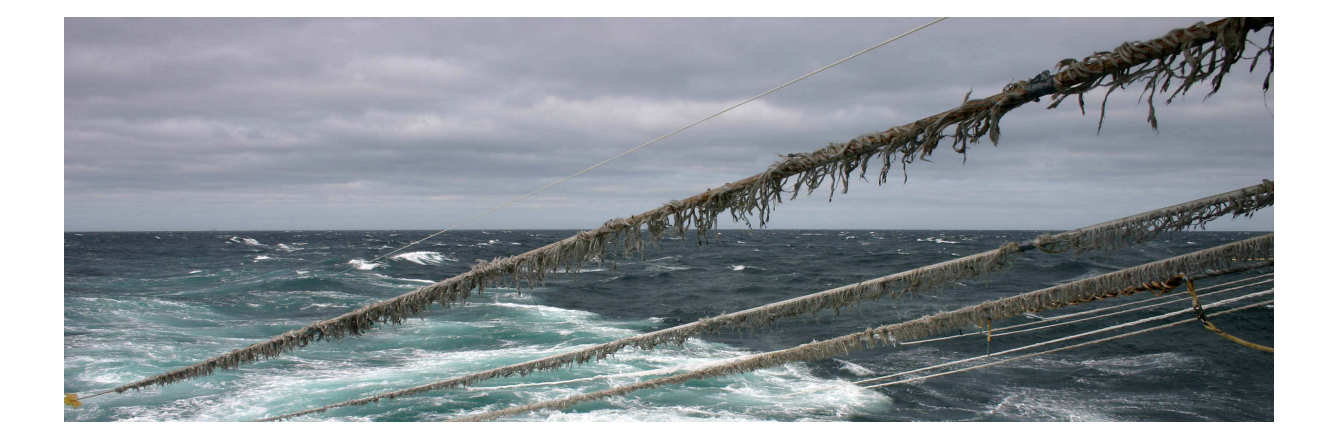

## Introduksjon

I et brev til Utenriksdepartementet i februar 1958 skrev Norges Geologiske Undersøkelse: "Man kan se bort fra mulighetene for at det skulle finnes kull, olje eller svovel på kontinentalsokkelen langs den norske kyst." Under ti år senere ble det første oljefunnet (Balder, 1967) gjort på norsk sokkel, og det norske oljeeventyret var i gang. Siden produksjonen på norsk sokkel startet tidlig på 1970-tallet, har verdien av olje og gassproduksjon bidratt med over 15 400 milliarder kroner til Norges brutto nasjonalprodukt målt i dagens kroneverdi.<sup>[1](#page-0-0)</sup>

I den pågående klimadebatten stilles det mange spørsmål ved norsk olje- og gassutvinning. I denne oppgaven trenger du ikke å ta stilling til dette. Men vi skal ta utgangspunkt i en sentral teknologi som brukes i petroleumsindustrien for å se på hvordan signalbehandling brukes i praksis. For å lete etter og utvinne hydrokarboner er man helt avhengig av å kunne "se" hva som er under bakken. Dette er en problemstilling som faller inn under fagfeltet som kalles geofysikk. Den aller mest brukte teknologien for å forstå hva som er av strukturer under bakken er seismikk<sup>[2](#page-0-1)</sup> (i tillegg til elektromagnetisme og gravitasjon). Dette gjøres ved å sende lavfrekvent lyd ned i bakken og analysere refleksjonene og/eller refraksjonene som kommer tilbake. I Norge befinner alle olje- og gassfelter seg under havet, og man bruker marin seismikk. I marin seismikk har man typisk en båt som tauer

<span id="page-0-0"></span><sup>1</sup><https://www.norskpetroleum.no/okonomi/statens-inntekter/>

<span id="page-0-1"></span><sup>2</sup><https://ndla.no/subjects/subject:6/topic:1:182849/topic:1:173739/resource:1:173988>

en luftkanon ("høyttaler") og kilometerlange kabler med hydrofoner ("mikrofoner"). Bildet i Figur [1](#page-1-0) viser operasjonelt vedlikehold av luftkanoner på en seismikkbåt. På det meste kan en seismikkbåt taue titalls kabler i bredden med en lateral spredning på nesten to kilometer, hvor hver kabel kan ha en lengde på opptil ti kilometer. Det totale arealet utspent av kablene kan dermed bli på oppunder 20 kvadratkilometer. [3](#page-1-1) Dette gjør denne type seismikkinnsamlinger til de største bevegelige menneskelige konstruksjoner i verden!

<span id="page-1-0"></span>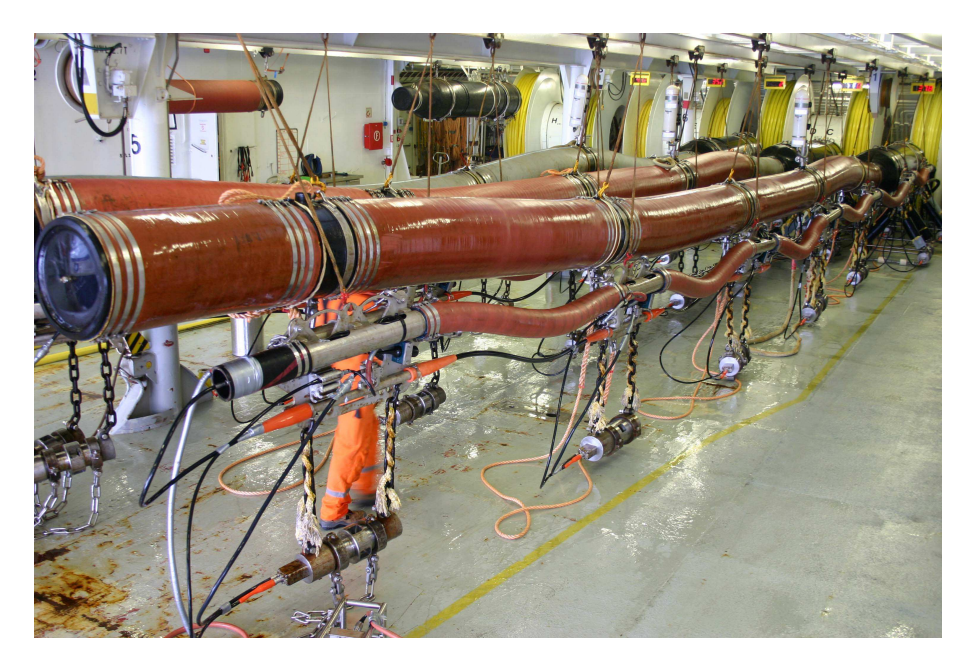

Figur 1: Operasjonelt vedlikehold av luftkanoner på en seismikkbåt. Selve luftkanonene er metallsylindrene som henger under de oransje flottørene. Bak i bildet sees flere store spoler med gule seismiske kabler for innsamling av data.

#### Marin seismikk

Et typisk oppsett for marin seismikk er illustrert i Figur [2.](#page-2-0) Under havoverflaten ser vi tre vertikale lag i figuren, nemlig vannlaget (farget blått) og to sedimentære lag under (farget gule). Luftkanonen blir dratt bak båten (rød sirkel), og sender ut en kraftig lydpuls med noen sekunders mellomrom. Lydpulsen propagerer ned i vannet, og videre ned i bakken. Ved havbunnen og i skillet mellom lag i bakken vil det som regel være en endring i akustisk impedans (tetthet ganger fart), og noe av lyden reflekteres eller bøyes (refrakteres) tilbake mot overflaten. Hydrofonene (grønne trekanter) befinner seg inne i en akustisk transparent kabel (også kalt *streamer*) som blir dratt bak båten. Hver av hydrofonene gjør et opptak av den reflekterte lyden. Under hele innsamlingsoperasjonen må seismikkbåten til enhver tid holde en minimumshastighet på et par knop i timen. Dette for at utstyret skal "flyte" i vannet, dvs. slik at luftkanonen og streamerene skal holde seg på plass.

Noen lydstråler som propagerer fra luftkanonen, og som deretter blir reflektert tilbake fra havbunnen og sedimentærlagene til et lite utvalg av hydrofonene, er tegnet inn i Figur [2](#page-2-0) (grå streker). Bølgeenergi som bare har blitt reflektert én gang kalles for primærrefleksjoner. Vi skal senere se på noe som kalles multipler, og det er bølgeenergi som har blitt reflektert mer enn én gang. Som nevnt så kan også bølgeenergi bli bøyd (refraktert)

<span id="page-1-1"></span><sup>3</sup>[https://polarcus.com/press\\_releases/polarcus-breaking-production-records-with](https://polarcus.com/press_releases/polarcus-breaking-production-records-with-largest-man-made-moving-object-on-earth/)[largest-man-made-moving-object-on-earth/](https://polarcus.com/press_releases/polarcus-breaking-production-records-with-largest-man-made-moving-object-on-earth/)

<span id="page-2-0"></span>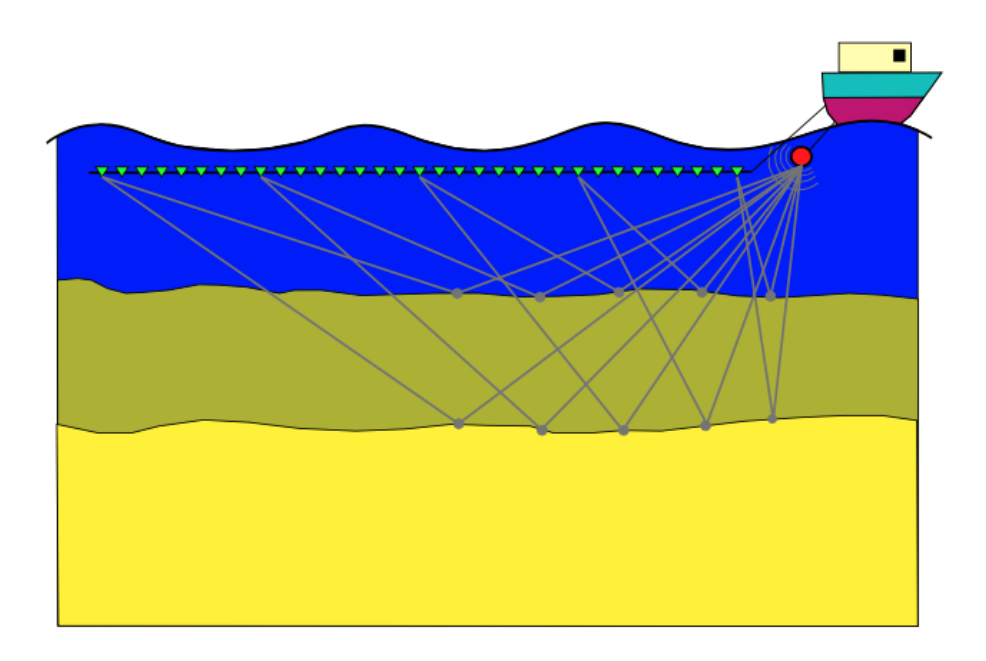

Figur 2: Et typisk oppsett for marin seismikk med lydstråler som viser refleksjoner fra havbunnen og det grunneste sedimentærlaget.

tilbake til overflaten. I denne oppgaven skal vi se på hvordan vi kan nyttiggjøre oss av både refleksjoner og refraksjoner for å lage en modell av bakken basert på seismiske data.

#### Hastighetsmodell

<span id="page-2-1"></span>Vi antar en svært forenklet versjon av en jord som består av et vannlag og to horisontale geologiske lag (hvor alle lagene er flate) med konstante lydhastigheter. Hastighetsmodellen vår er altså den samme uavhengig av lokasjon. Figur [3](#page-2-1) viser en enkel skisse av dette. Det øverste laget representerer havet, og under er det to sedimentære lag. Vann har typisk en lydhastighet på rundt 1500 m/s, og sedimenter kan ha lydhastigheter fra ca. 2000 til 5000 m/s. Fargekartet i figuren representerer lydhastighet i meter per sekund.

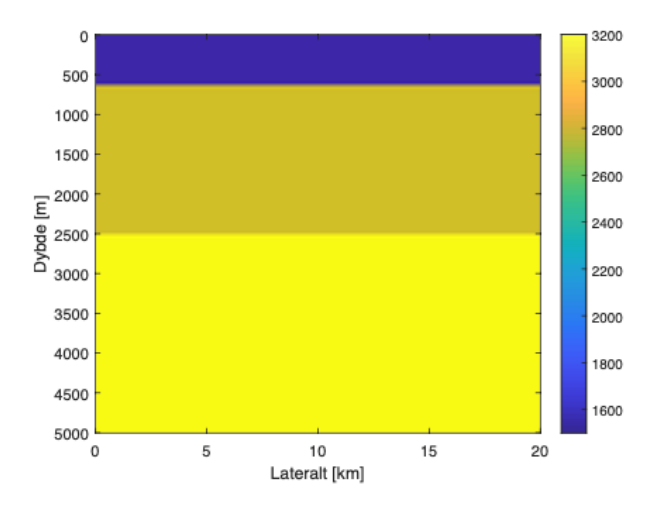

Figur 3: En hastighetsmodell for en jord som består av et vannlag og to horisontale geologiske lag. Fargekartet representerer meter per sekund.

#### Skuddgather

En vanlig grafisk representasjon av et seismisk "skudd" er vist i Figur [4.](#page-3-0) Opptakene fra hver av mottakerene kalles traser, og det er vanlig å plotte disse vertikalt i tid (millisekunder) ved siden av hverandre. Langs den horisontale aksen vises ofte avstanden mellom kilden og hver av mottakerene (denne avstanden kalles offset). Figuren til venstre viser et plott av opptakene over et tidsvindu for de 50 hydrofonene som befinner seg nærmest luftkanonen. Vi ser her at første hydrofon ligger 100 meter fra luftkanonen (lengst til venstre), og at det deretter er en hydrofon for hver 10. meter. Dette er oppsettet som vi kommer til å bruke videre i oppgaven. Til høyre ser vi det samme skuddet plottet over seks kilometer med offset, hvor gråtonene angir amplitude (denne type plott kalles et skuddgather ). Vi skal senere prøve å forstå hva de blå og gule symbolene i plottet til høyre indikerer. I denne oppgaven vil vi for enkelthets skyld anta at både luftkanonen og streameren vår blir tauet i havoverflaten, dvs. at de har dybde null. I et standard oppsett for marin seismikk ville disse befunnet seg på fem til ti meters dyp (eller mer).

<span id="page-3-0"></span>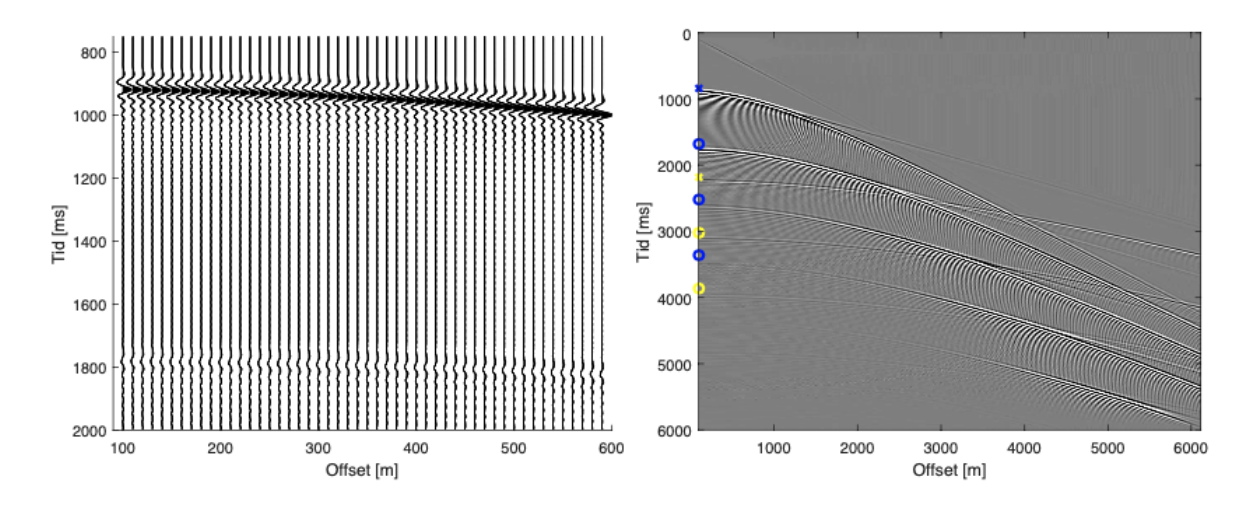

Figur 4: Gather for 50 enkelttraser over et tidsvindu (venstre) og det samme skuddet over seks kilometer med offset (høyre).

#### CMP-gather

I seismikk er målet som regel å "se" flere kilometer ned i bakken. Til tross for kraftige luftkanoner, er det lite av signalet som kommer tilbake til overflaten fra de dypere lagene i bakken. For å lage gode bilder er det derfor helt essensielt å kunne øke signal-til-støy forholdet i våre målinger. Den viktigste måten for å oppnå dette er ved å utnytte at det skytes mange nærliggende skudd mens vår seismikkbåt seiler over et område. Hvert skudd blir tatt opp av hundrevis av hydrofoner spredd ut over kilometerlange streamere. Resultatet er at hvert punkt under bakken, innenfor interesseområdet for vår seismikkinnsamling, "illumineres" gjentatte ganger gjennom å betrakte en mengde med skudd. Med illuminering mener vi hvor mange ganger et bølgefelt propagerer mellom kilde og en mottaker gjennom et bestemt punkt i bakken. Vi ønsker altså en oversampling av hvert punkt i bakken.

For å forstå hvordan dette fungerer tar vi utgangspunkt i de tre plottene i Figur [5,](#page-4-0) som viser vår seismikkbåt med luftkanon og streamer på tre forskjellige tidspunkt:

- 1. Vi ser i plottet til venstre at luftkanonen nettopp har passert over et bestemt punkt i bakken (vi kaller dette punktet for vårt midtpunkt). Hydrofonen som er nærmest kilden er på dette tidspunktet rett bak midtpunktet. Når luftkanonen avfyres vil lydstrålen som går til midtpunktet reflekteres nesten vertikalt tilbake til hydrofonen som befinner seg forrest på streameren.
- 2. I midterste plott har seismikkbåten seilt litt videre, og når luftkanonen avfyres vil lydstrålen som går til midtpunktet reflekteres i en større vinkel med vertikalen til en hydrofon som ligger omtrent midt på streameren.
- 3. I figuren til høyre har seismikkbåten fortsatt å seile videre, og når luftkanonen avfyres vil lydstrålen som går til midtpunktet reflekteres i maksimum vinkel med vertikalen for vår seismikkinnsamling til hydrofonen som befinner seg bakerst på streameren.

I figuren er det bare tegnet inn lydstrålene for tre skudd, men i praksis vil luftkanonen avfyres såpass hyppigt at hvert punkt som skal avbildes i bakken vil få like mange målinger (traser) som det er hydrofoner.

<span id="page-4-0"></span>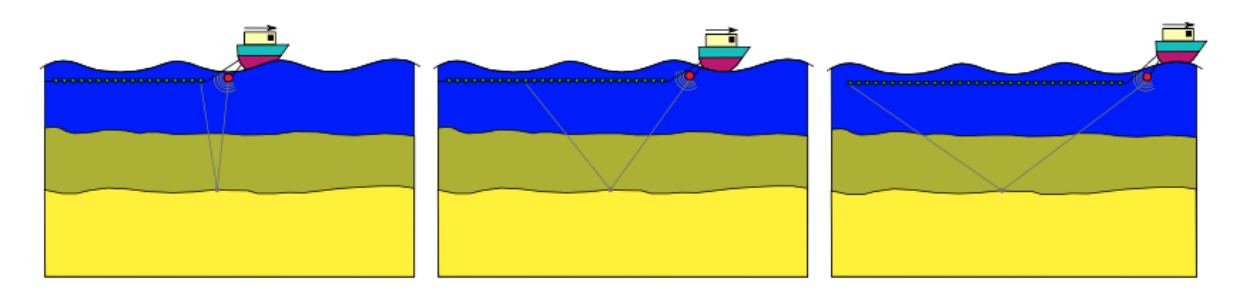

Figur 5: Et punkt i bakken "belyses" ved refleksjon i forskjellige vinkler etterhvert som båten passerer over punktet mot høyre.

Sentrale geofysiske avbildningsmetoder forutsetter at trasene er sortert etter felles midtpunkt, og ikke som skuddgathere. Gathere som inneholder alle traser som belyser et felles midtpunkt, sortert etter offset, kalles for CMP-gathere (CMP er forkortelsen for det engelske uttrykket common-midpoint).

Siden vi i denne oppgaven har en hastighetsmodell med helt horisontale lag (dvs. hastighetsmodellen er den samme uavhengig av lokasjon), så er våre skuddgathere og CMPgathere identiske. Du kan derfor bruke samme gather i denne oppgaven både når det vises til skuddgathere og CMP-gathere. Dette fungerer ikke dersom propageringsegenskapene for vår bølgeenergi forandrer seg fra en lokasjon til en annen.

#### **Oppsummering**

Ved hjelp av komplekse og beregningstunge avbildningsmetoder kan man lage ganske nøyaktige representasjoner av strukturene i bakken. I denne oppgaven skal vi ikke ta for oss denne type avbildningsmetoder, men heller fokusere på følgende:

- 1. Anvende enkel signalbehandling for å forstå frekvensinnholdet av dataene og å fjerne støy gjennom filtrering.
- 2. Forstå det geofysiske innholdet av de seismiske dataene, det vil si refleksjoner, multipler og refraksjoner.

3. Seismiske data er tidssignaler, men dataene representerer refleksjoner og refraksjoner fra strukturer som befinner seg på gitte dybder. Vi skal gjøre et forsøk på å "konvertere" dataene fra tid til dyp gjennom å beregne lydhastigheten i bakken, dvs. vi skal prøve benytte oss av våre seismisk data til å rekonstruere hastighetsmodellen i Figur [3.](#page-2-1)

Denne oppgaven anbefales å løses med Matlab da du potensielt kan få mer hjelp, men om du ønsker kan du benytte f.eks Python. De samme begrensningene gjelder imidlertid, dvs du må skrive din egen kode og ikke bruke allerede eksisterende funksjoner i programspråket du benytter. Det forventes at enhver kode som inkluderes i besvarelsen til denne oppgaven er godt kommentert, og at alle parametervalg dokumenteres. Husk at gode plott kan erstatte lange og krøkkete forklaringer. Besvarelsen skal sammenstilles i et tekstbehandlingsverktøy, f.eks. Word eller LATEX(dvs. den skal ikke være håndskreven), slik at den er enkel å forstå for den som retter!

## Oppgave 1 (Konvolusjon og frekvensspekter)

#### Oppgave 1a

For et inngangssignal  $x[n]$  konvolvert med FIR-filteret  $h[n]$  kan utgangssignalet  $y[n]$  skrives som

$$
y[n] = \sum_{k=-\infty}^{\infty} h[k]x[n-k].
$$
 (1)

Lag en Matlab-funksjon konvin3190 som konvolverer et inngangssignal  $x[n]$  med et FIR filter  $h[n]$  og returnerer utgangssignalet  $y[n]$ . For et inngangssignal med en gitt lengde  $x_{\text{length}}$  vil "support" for utgangssignalet  $y[n]$  være lenger enn inngangssignalet. Lengden på denne utvidelsen avhenger av filterlengden  $h_{\text{length}}$ . I tillegg til de to input-parametrene h og x skal det også være en inputparameter ylen hvor man kan angi om lengden på utgangssignalet ylengde skal være like langt som inngangssignalet uten tidsforskyvning sammenlignet med inngangssignalet eller om den skal være  $y_{\text{lengde}} = h_{\text{lengde}} + x_{\text{lengde}} - 1$  (f.eks. ved å la ylen ta verdiene 0 eller 1). Funksjonsdefinisjonen med hjelpetekst er vist under.

```
function y = konvin3190 (h, x, ylen)
%konvin3190 Konvolverer to signaler
% konvin3190 (h, x, ylen) konvolverer de to vektor-signalene h og c.
% Dersom ylen er 0 har utgangssignalet lengde 'length(x)', mens hvis ylen
% er 1 har utgangssignalet lengde 'length (h) + length (x) - 1'
```
Din Matlab-funksjon skal ikke benytte seg av den innebygde Matlab-funksjonen conv eller lignende. Legg til kommentarer i koden slik at den er enkel å forstå.

#### Oppgave 1b

For et signal  $x[n]$  er frekvensspekteret til dette signalet definert som

$$
X\left(e^{j\omega}\right) = \sum_{k=-\infty}^{\infty} x[k]e^{-j\omega k}.
$$

Lag en Matlab-funksjon frekspekin3190 som beregner det komplekse frekvensspekteret  $X(e^{j\omega})$  til et signal  $x[n]$ . I tillegg til input-parameteren x skal funksjonen også ha de to inputparametrene:

- 1. N som angir hvor mange punkter på enhetssirkelen som frekvensspekteret skal sample.
- 2. fs som angir samplingsfrekvensen til signalet, slik at funksjonen returnerer frekvensspekteret med fysisk frekvens (i Hertz).

I tillegg til frekvensspekteret skal din Matlab-funksjon også returnere frekvensen. Funksjonsdefinisjonen med hjelpetekst er vist under.

```
function [X, f] = frekspekin3190(x, N, fs)%frekspekin3190 Regner ut frekvensresponsen til et signal
\begin{bmatrix} x \\ y \end{bmatrix} = frekspekin 3190 (x, N, fs) regner ut frekvensresponsen til
% signalet x med samplingsfrekvens fs for N punkter på enhetssirkelen.
% I tillegg til frekvensspekteret X returnerer funksjonen også tilhørende
% frekvens f
```
Din Matlab-funksjon skal ikke benytte seg av de innebygde Matlab-funksjonene freqz, fft eller lignende. Legg til kommentarer i koden slik at den er enkel å forstå.

#### Oppgave 1c

Vi skal nå teste Matlab-funksjonene våre på et eksempel. Generer signalet  $x[n] = \sin(2\pi f_1 t) +$  $\sin(2\pi f_2 t)$  (summen av to sinuser) med følgende parametre:

- Tidslengde:  $t_{\text{length}} = 5$  sekunder
- Samplingsfrekvens:  $f_s = 100 \text{ Hz}$
- Frekvenser:  $f_1 = 10$  Hz og  $f_2 = 20$  Hz.

Signalet  $x[n]$  skal filtreres med FIR-filteret

$$
h[n] = \frac{1}{5} \sum_{k=0}^{4} \delta[n-k].
$$

Lag et plott av frekvensspekteret  $|H(e^{j\omega})|$  til  $h[n]$ . Deretter skal du plotte frekvensspektrene  $|X(e^{j\omega})|$  og  $|Y(e^{j\omega})|$  til  $x[n]$  og  $y[n] = h[n] * x[n]$  i samme plott. Forklar det du ser. Legg ved koden din for å generere  $x[n]$ ,  $y[n]$  og frekvensspektrene.

## Oppgave 2 (Støyfjerning)

Du har fått en Matlab mat-fil med følgende variable:

- seismogram1: Gather 1.
- seismogram2: Gather 2.
- offset1: Offset for gather 1 (i meter).
- offset2: Offset for gather 2 (i meter).
- t: Opptakstid for begge gathere (i sekunder).

Vi skal i første omgang kun jobbe med seismogram1, som er et gather med seks kilometer offset. Det er verdt å merke seg at et reelt seismisk survey typisk vil inneholde titusenvis av skudd, som er nødvendig for å kunne avbilde kompliserte geologiske strukturer over et større område samt å kunne få et tilstrekkelig signal-til-støy forhold. Siden vi antar at hastighetsmodellen vår er den samme uavhengig av lokasjon, og at vi har begrenset støy, så holder det for oss med et enkelt gather for å gjøre analysen i denne oppgaven.

I en ideell og støyfri verden så ville vår innsamlede seismikk  $x(t)$  se ut som gatheret til venstre i Figur [6.](#page-7-0) Grunnet støy fra skipet, bølger, de tauede streamerene, opptaksutstyret og mange andre faktorer, vil seismiske data alltid være farget av støy. I denne oppgaven har det dessverre sneket seg inn sterk høyfrekvent støy i dataene, som vi kan se i gatheret til høyre i Figur [6.](#page-7-0) Vi ønsker å redusere støyen i dataene våre, og til dette ønsker vi å anvende et FIR-filter.

<span id="page-7-0"></span>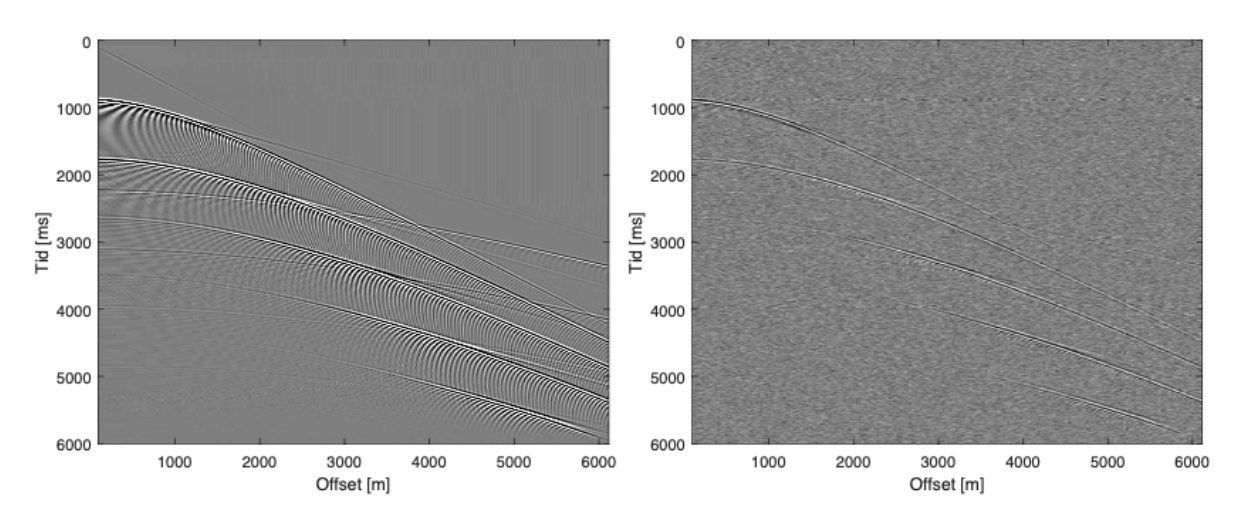

Figur 6: Gather uten (venstre) og med (høyre) støy.

I vår seismiske verktøykasse finner vi de to FIR lavpass-filtrene h1 og h2:

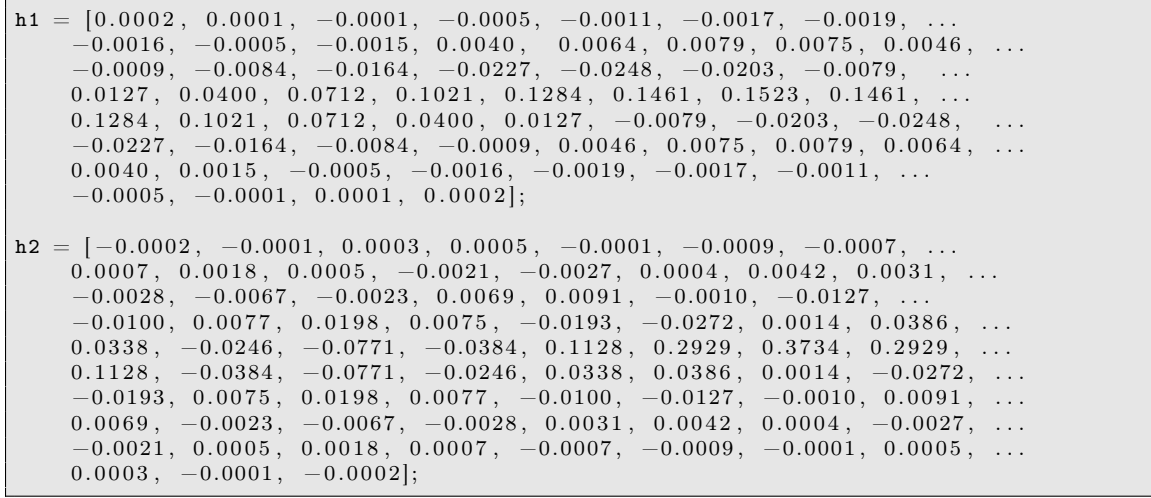

#### Oppgave 2a

Plott de to filterene  $h_1(t)$  og  $h_2(t)$  i samme figur. Deretter skal du bruke funksjonen din frekspekin3190 til å beregne frekvensspekteret  $|H_1(e^{j\omega})|$  og  $|H_2(e^{j\omega})|$ . Plott de to frekvensspekterene i samme figur i decibel, dvs. med verdier

$$
H_{\text{dB}}\left(e^{j\omega}\right) = 20 \cdot \log_{10}\left(\left|H\left(e^{j\omega}\right)\right|\right).
$$

Forklar forskjellen mellom de to filtrene  $h_1(t)$  og  $h_2(t)$  basert på deres frekvensspektre.

#### Oppgave 2b

For et seismisk bølgefelt som propagerer gjennom bakken så vil absorpsjonen avhenge av frekvensen, og det er de høye frekvensene som absorberes sterkest. Det vil si at bølgefeltet som reflekteres fra de dypere lagene vil ha "mistet" de høye frekvensene. Når man skal se på frekvensinnholdet for et seismiske signal  $x(t)$  er det derfor vanlig at man ser på den delen av signalet som inneholder de(n) grunneste refleksjonen(e).

Plott noen nærtraser (de med lavt offset) over et tidsvindu som inkluderer de(n) grunneste refleksjonen(e) og tilhørende frekvensspekter. Siden tidsvinduet har begrenset lengde vil dette medføre kanteffekter i frekvensspekter. Du bør derfor anvende en vindusfunksjon på signalet ditt før du regner ut frekvensspekteret, se f.eks. funksjonen tukeywin i Matlab. Vinduet trenger antagelig bare å modifisere et lite antall sampler ved starten og slutten av tidsvinduet. Dokumenter hvilken vindusfunksjon du bruker og parametre til denne, og lag følgende plott:

- Nærtrasene uten og med vindusfunksjon i samme figur.
- Frekvensspekterene uten og med vindusfunksjon i samme figur i decibel.

Forklar hvilken del av frekvensspekterene som representer signal og hvilket del av frekvensspekterene som representerer støy.

#### Oppgave 2c

Anvend hvert av de to filtrene gitt ved h1 og h2 på de seismiske dataene, dvs. hele gatheret, ved å bruke konvolusjonsfunksjonen som du allerede har implementert. De filtrerte gatherene skal ha samme tidsakse som det ufiltrerte gatheret. Lag plott av de filtrerte gatherene  $y_1(t) = h_1(t) * x(t)$  og  $y_2(t) = h_2(t) * x(t)$ .

Med bakgrunn i konklusjonen din fra Oppgave 2a og 2b, hvilket av de to filtrene passer best til støyfjerning for vårt gather? Forklar! Plott også enkelttraser for både  $y_1(t)$  og  $y_2(t)$ i samme figur over et passende tidsvindu, som du bør bruke for å underbygge forklaringen din.

I resten av oppgaven skal du bruke det filtrerte gatheret ditt.

## Oppgave 3 (Fjernfeltssignatur)

I en perfekt verden skulle kilden vår (luftkanonen) skyte ut et lydsignal som tilnærmer en puls (en spike). Spekteret til en spike har uendelig båndbredde, dvs. at det har en konstant verdi. Et slikt spekter er ikke teknisk mulig å oppnå i praksis, og lydsignalet fra luftkanonen er istedet en (svært) båndbegrenset versjon av en puls. Et eksempel på en slik båndbegrenset puls kan du se i Figur [7.](#page-9-0)

<span id="page-9-0"></span>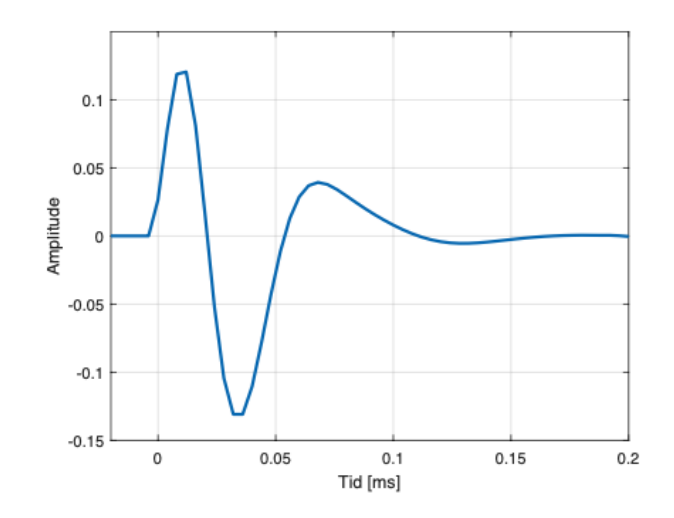

Figur 7: En båndbegrenset puls.

#### Oppgave 3a

<span id="page-9-1"></span>Vi skal nå prøve å estimere frekvensspekteret til pulsen for luftkanonen brukt i vårt eksempel. Til dette bruker vi at vi har en direkte ankomst av bølgefeltet gjennom vannet, dvs. uten refleksjoner. Som vi så i Figur [2,](#page-2-0) så kan vi illustrere utbredelsen av et bølgefelt ved hjelp av såkalte lydstråler. I Figur [8](#page-9-1) vises bølgeenergien som propagerer direkte mellom kilden og mottakerene. Denne kalles for direkte ankomst, og er illustrert i Figur [8.](#page-9-1)

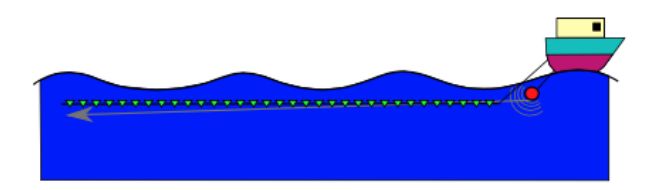

Figur 8: Direkte ankomst gjennom vannlaget med tilnærmet konstant lydhastighet.

Denne direkte ankomsten for et støyfritt skudd er vist i Figur [9.](#page-10-0) Ved å isolere denne delen av signalet kan vi gjenskape pulsen og finne den dominante frekvensen fra spekteret til pulsen. Plott valgte trase over et tidsvindu som inneholder direkte ankomst, samt frekvensspekteret til dette signalet i decibel.

#### Oppgave 3b

For å unngå kanteffekter bør et vindu påføres signalet ditt før du regner ut frekvensresponsen, tilsvarende som du gjorde i Oppgave 2b. Plott frekvensspekteret til pulsen i decibel uten og med vindusfunksjonen i samme plott. Hva er den dominante frekvensen?

Hint: Den dominante frekvensen bør ligge mellom 10 og 20 Hz.

#### Oppgave 3c

Når vi avbilder et medium ved hjelp av bølgeenergi, så vil oppløsningen i bildet bestemmes av bølgefeltets frekvens og mediets egenskaper (primært hastighet i vårt tilfelle). Den vertikale oppløsningen angir hvor nøyaktig (vertikalt) vi kan skille strukturer i bildet.

<span id="page-10-0"></span>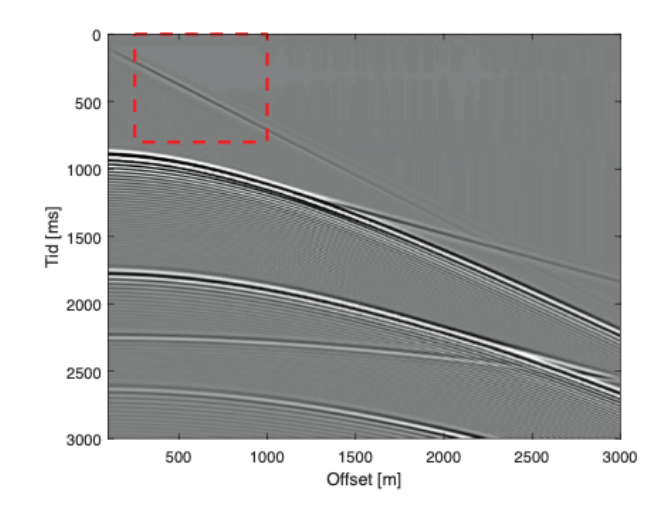

Figur 9: Gather hvor beliggenheten av direkte ankomst er skissert.

<span id="page-10-1"></span>Vi tar utgangspunkt i Figur [10,](#page-10-1) hvor skillet mellom to lag i bakken har et trinn med høyde h som gjør at det har to forskjellige dybder. I figuren ser vi også to kilder (røde sirkler) som avfyres over den dype og den grunne delen av trinnet. For å kunne skille trinnet i figuren så må differensen i mottakstid medføre en forsinkelse hos mottakeren (grønne trekanter) på omtrent 1/8 av bølgelengden.

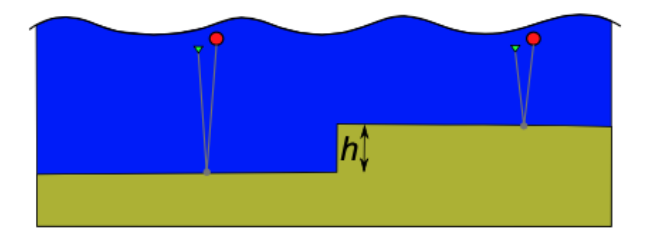

Figur 10: Vertikal oppløsning angir hvor stor h må være for å kunne skille de to dybdene i det endelige bildet.

Formelen for frekvens er gitt ved  $f = c/\lambda$ , der c er lydhastighet og  $\lambda$  er bølgelengde. Dersom vi antar at laget som forårsaker trinnet har en hastighet på 3000 m/s, hva er den vertikale oppløsningen dersom vi antar at frekvensen i bølgefeltet er den samme som den dominante frekvensen i forrige oppgave?

## Oppgave 4 (Refleksjoner og multipler)

Vi skal nå se nærmere på hva de forskjellige hendelsene er i vårt gather. Vi har tidligere snakket om seismiske refleksjoner, som rett og slett er bølgeenergien som har gått ned i bakken og blitt reflektert tilbake igjen fra lag på forskjellige dybder. Men dette forklarer ikke alt som vi ser i våre gathere. Vi har tidligere definert primærrefleksjoner som bølgeenergi som bare har blitt reflektert én gang. Vi så lydstråler for primærrefleksjoner illustrert i Figur [2.](#page-2-0) I Figur [11](#page-11-0) er det tegnet inn noen andre bølgebaner som oppstår når bølgeenergi propagerer gjennom bakken. I tillegg til nedadgående bølgeenergi som blir reflektert tilbake ser vi også oppadgående bølgeenergi som blir reflektert nedover. Som nevnt tidligere så kalles disse refleksjonene for multipler når vi observerer de i data. Vi ser tre eksempler på bølgeenergi som har blitt reflektert mer enn én gang mellom kilden og mottakeren:

- 1. Bølgeenergien har blitt reflektert to ganger i vannlaget.
- 2. Bølgeenergien har blitt reflektert én gang i det grunneste sedimentærlaget og en gang i vannlaget.
- <span id="page-11-0"></span>3. Bølgeenergien har blitt reflektert to ganger i det grunneste sedimentærlaget.

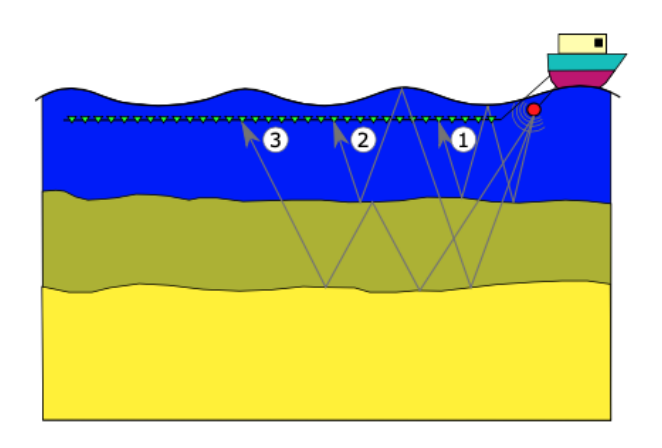

Figur 11: Illustrasjon som viser tre typer multipler.

Hint til denne oppgaven: Betrakt de blå og gule symbolene i plottet til høyre i Figur [4.](#page-3-0)

#### Oppgave 4a

Vi skal først se på havbunnsmultiplene. Dette er bølgeenergi som har blitt reflektert mellom havbunn og havoverflate minst en gang mellom kilde og mottaker. Hvis tiden det tar for bølgeenergien å propagere vertikalt til havbunnen og tilbake til havoverflaten er  $t_w$ , og refleksjonskoeffisienten for havbunnen er  $c_w$ , så vil tidsserien som beskriver primærrefleksjonen og multiplene være gitt ved

$$
x(t) = [1, 0, \ldots, 0, -c_w, 0, \ldots, 0, c_w^2, 0, \ldots, 0, -c_w^3, 0, \ldots].
$$

Separasjonen mellom impulsene i denne tidsserien er  $t_w$ . Identifiser  $t_w$  i ditt gather ved å se på nærtrasen, og lag et plott av nærtrasen med primærrefleksjonen og de tre første havbunnsmultiplene. Plott også inn impulsene i gatheret ditt ved første offset, med hovedrefleksjonen som ett kryss og refleksjonene som sirkler, tilsvarende det som ble gjort i plottet til høyre i Figur [4.](#page-3-0)

### Oppgave 4b

Lag en tilsvarende tidsserie som i Oppgave 4a for refleksjonen fra det dypeste sedimenttærlaget som så har blitt reflektert i vannlaget. Lag et plott av tidsserien med primærrefleksjonen og de to første havbunnsmultiplene. Plott inn impulsene i gatheret ditt ved første offset tilsvarende det som ble gjort i plottet til høyre i Figur [4.](#page-3-0)

### Oppgave 5 (Vannhastighet)

I Figur [9](#page-10-0) var direkte ankomst indikert i våre data. Siden vannlaget har tilnærmet konstant lydhastighet ser vi at denne tar form som en rett linje.

Vi vet at hastighet v er definert som

$$
v=\frac{s}{t},
$$

der s er distanse og t er tid. Lag plott som viser absoluttverdien av to traser ved forskjellig offset et i tidsvindu som inneholder direkte ankomst. Bruk formelen for hastighet til å gi et anslag for lydhastigheten i vannlaget ved hjelp av direkte ankomst.

Hint: Vi har tidligere nevnt at vann har typisk en lydhastighet på rundt 1500 m/s. Tenk gjennom hvordan valg av offset kan påvirke estimatet av lydhastigheten.

#### Oppgave 6 (Sedimenthastighet I)

Vi ser av gatherene tidligere i oppgaven at refleksjonene som en funksjon av offset er hyperbler. Det kan vises at den vertikale refleksjonstiden  $t_0$  for én horisontal reflektor i mediet er gitt ved

$$
t_0^2 = t^2 - \frac{x^2}{v_{\rm NMO}^2},
$$

hvor t er refleksjonstid, x er offset og  $v_{NMO}$  er hastigheten som flater ut den hyperbelformede refleksjonen. Lengden av  $v_{\rm NMO}$ -vektoren skal være like lang som trasene, dvs. én verdi for hvert tidssample. Er det flere lag så vil denne formelen være en tilnærming.[4](#page-12-0)

Operasjonen som flater ut refleksjonene i et CMP-gather kalles for NMO-korreksjon (NMO står for normal moveout). Metoden er beskrevet i [\[1\]](#page-15-0). En Matlab-implementasjon av denne metoden finner du i funksjonen nmocorrection under. En Python implementasjon er tilgjengelig på kursets GitHub-område.

```
function seisnmo = nmocorrection (t, dt, offset, seisdata, vnmo)%nmocorrection NMO correction of CMP gather
% \mathcal{R} \rightarrow \mathcal{R}% seisnmo = nmo_correction (t, dt, offset, seisdata, vnmo) applies NMO
% correction to a CMP gather according the provided NMO velocities.
% \mathcal{R} \rightarrow \mathcal{R}% Input :
% -t: Vector containing the travel times of the seismic data
         (in \ seconds).
% -dt : Number containing the time sampling of the seismic data
\% (in seconds)
% -offset: Vector containing the source receiver distance for each
% seismic trace (in meters )<br>% -seisdata: Matrix containing co
% -seisdata: Matrix containing columns of seismic traces.<br>% -vnmo: Vector containing NMO velocities (in meters/seco
    -vnmo: Vector containing NMO velocities (in meters/second).
%
% Output :
% -seisnmo: Matrix containing columns of NMO corrected seismic traces.
% Initialize NMO corrected gather
seisnmo = zeros (size (seisdata));% Apply NMO correction for each time sample in each trace of CMP gather
for k = 1 : size (seisdata, 1)
    for 1 = 1 : size (seisdata, 2)
```
#### <span id="page-12-0"></span><sup>4</sup>https://wiki.seg.org/wiki/NMO\_in\_a\_horizontally\_stratified\_earth

```
reflectime = sqrt(t(k)^2 + (offset(1))^2 / \text{vnmo}(k)^2);reflectime >= dt & reflectime <= t(end) - dt
                      [\texttt{tinds}] = \texttt{sort} (\texttt{abs} ( \texttt{t} - \texttt{reflectime} )) ;
                tinds = sort(tinds(1 : 4));\texttt{seisnmo(k, 1)} = \text{interpl(t(tinds)}, \texttt{seisdata(tinds, 1)}, ...reflectime, 'spline');end
     end
end
```
Vi skal prøve å gjette oss til riktige lydhastigheter ved teste verdier for  $v_{NMO}$  og se hvilke verdier som flater ut refleksjonene. I Figur [12](#page-13-0) ser vi et forsøk med tre forskjellige hastigheter på å flate ut den grunneste refleksjonen. Vi ser at refleksjonen ser flatest ut i det midterste plottet.

<span id="page-13-0"></span>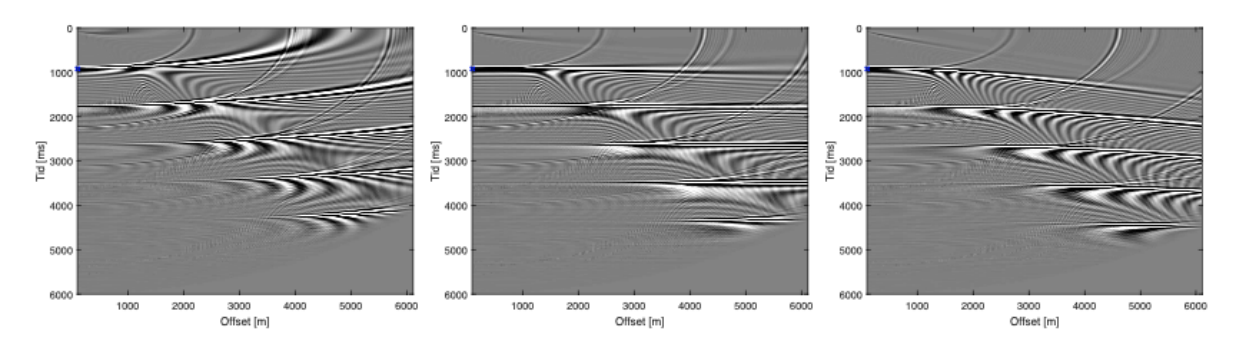

Figur 12: NMO-korrigerte gathere med tre forskjellige konstante  $v_{\rm NMO}$ hastigheter med steg på 75 m/s, med lavest hastighet til venstre og høyest hastighet til høyre.

## Oppgave 6a

Vi har allerede et estimat for vannhastigheten fra Oppgave 5. Ut fra formelen for hastighet kan du da få et estimat for havdybden. Bruk en konstant  $v_{\rm NMO}$ -funksjon for å se hvordan denne verdien flater ut havbunnsrefleksjonen ved hjelp av Matlab-funksjonen nmocorrection. Prøv å variere vannhastigheten og se hvordan dette forandrer på flatheten til havbunnsrefleksjonen. Hvor sensitiv vil du si at NMO-korreksjonen av havbunnen er for varierende vannhastigheter? Bruk ditt beste estimat av vannhastigheten videre i oppgaven.

#### Oppgave 6b

Nå som vi har estimert lydhastigheten i vannlaget skal vi prøve å finne lydhastigheten i det grunneste sedimentærlaget. Dette gjør vi ved prøving og feiling, ved å legge inn forskjellige verdier for  $v_{\text{NMO}}$  under havbunnen og finne den hastigheten som gir det flateste gatheret. Legg ved et plott som viser det NMO-korrigerte gatheret med konstante hastigheter i vannlaget og i sedimentærlaget under. Resultatet blir bedre om vi glatter overgangen mellom de to lagene under havbunnen. I tillegg til et plott som viser det NMO-korrigerte gatheret med denne glattede hastigheten, legg også ved koden som viser glattingen du har valgt med kommentarer.

# Oppgave 7 (Sedimenthastighet II)

Vi har til nå sett på lydbølger som har blitt reflektert tilbake til overflaten. Men dette utgjør er bare en del av bølgeenergien som returneres til overflaten fra der hvor det er en kontrast i impedans mellom to lag. Noe av bølgeenergien vil også bøyes (refrakteres), slik som det er vist i Figur [13.](#page-14-0) Dersom bølgefeltet treffer overgangen (sjiktgrensen) mellom to lag i kritisk vinkel (grensevinkelen for totalrefleksjon) vil bølgefeltet følge sjiktgrensen. Noe av denne bølgeenergien vil så returnere tilbake mot overflaten. Mens refleksjoner vises som hyperbler i dataene, så ser vi refraksjoner som lineære hendelser siden de hovedsaklig avhenger av hastigheten i laget som de refrakteres i.

<span id="page-14-0"></span>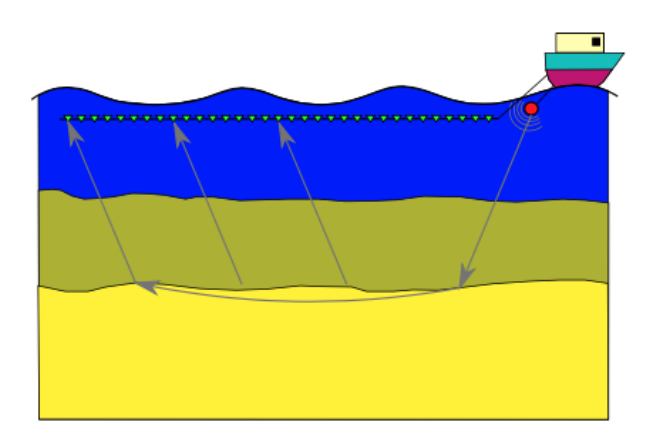

Figur 13: Lyd refrakteres ved kontraster i impedans mellom to lag.

Vi så tidligere at refleksjonstiden er en hyperbel. I våre skuddgathere dukker refraksjonene opp i fjerntrasene (de med høyt offset) som rette linjer. Vi trenger altså stor avstand mellom sender og mottakere for å nyttiggjøre oss av refraksjonene. I områder med kompleks geologi, blant annet i Mexicogolfen, finner man konfigurasjoner for seismikkinnsamling hvor flere seismikkbåter tas i bruk for å oppnå avstander på titalls kilometer mellom sender og mottakere. Dette for å kunne måle refraksjoner som returnerer til overflaten fra dybder på flere kilometer.

### Oppgave 7a

I ditt gather, prøv å identifisere refraksjonen som returnerer fra grensesjiktet mellom vannlaget og det grunneste sedimentærlaget. Ved å bruke formelen for hastighet v i Oppgave 5, hvilken lydhastighet finner du for det grunneste sedimentærlaget? Sammenlign svaret ditt med det du fant i Oppgave 6b.

## Oppgave 7b

I ditt gather, prøv å identifisere refraksjonen som returnerer fra grensesjiktet mellom det grunneste og det dypeste sedimentærlaget. Ved å igjen bruke formelen for hastighet v i Oppgave 5, hvilken lydhastighet finner du for det dypeste sedimentærlaget?

## Oppgave 7c

Dataene som vi har brukt til nå er fra en gammel seismikkinnsamling. Nylig har det blitt gjort en ny seismikkinnsamling over det samme området, men nå med åtte kilometer

lange streamere istedet for seks kilometer lange streamere. Gatheret for det nye datasettet som svarer til det som vi har jobbet med til nå finner du i variabelen seismogram2. Gjenta øvelsen fra Oppgave 7b, men med det nye datasettet. Ser du noen forandring i den estimerte lydhastigheten? Hvis så, hvordan vil du forklare denne forskjellen?

## Oppgave 7d

Bruk dine estimerte hastigheter for vannlaget og de to sedimentærlagene samt dybde for de to sedimentærlagene til å fylle ut følgende tabell:

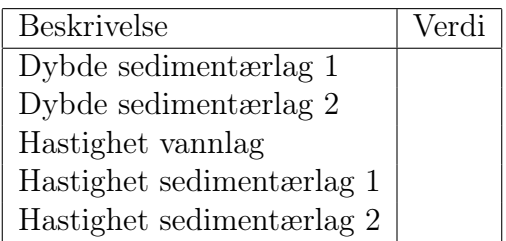

Denne tabellen skal leveres i et separat Excel-ark sammen med besvarelsen din. For å beregne dybde for de to sedimentærlagene bruker du formelen for hastighet fra Oppgave 5. Merk at du må gjøre dette lagvis.

# Referanser

<span id="page-15-0"></span>[1] L. Uieda, "Step-by-step nmo correction," The Leading Edge, vol. 36, no. 2, pp. 179–180, 2 2017. [Online]. Available: <https://library.seg.org/doi/10.1190/tle36020179.1>

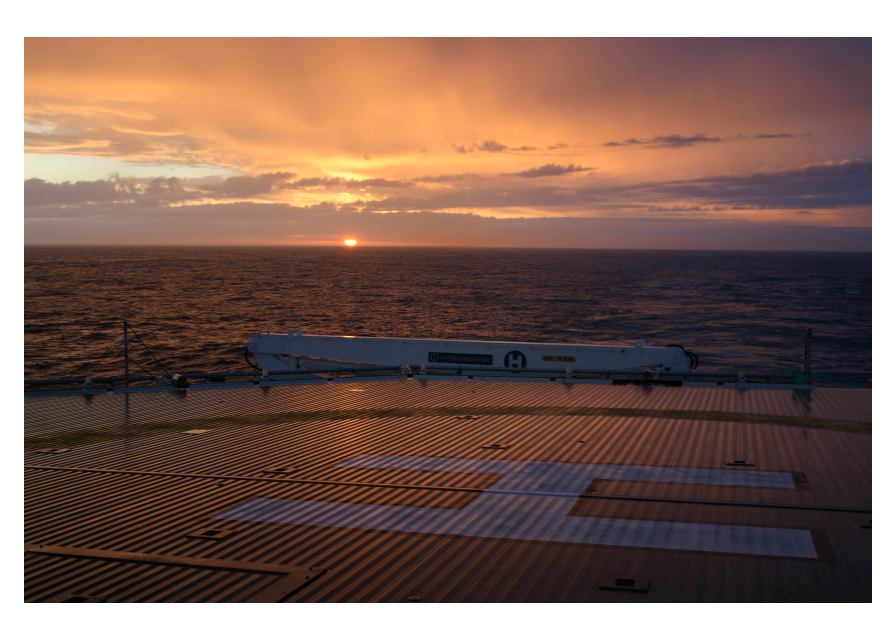

Figur 14: Midnattssol i Norskehavet sett fra helikopterdekket til en seismikkbåt.